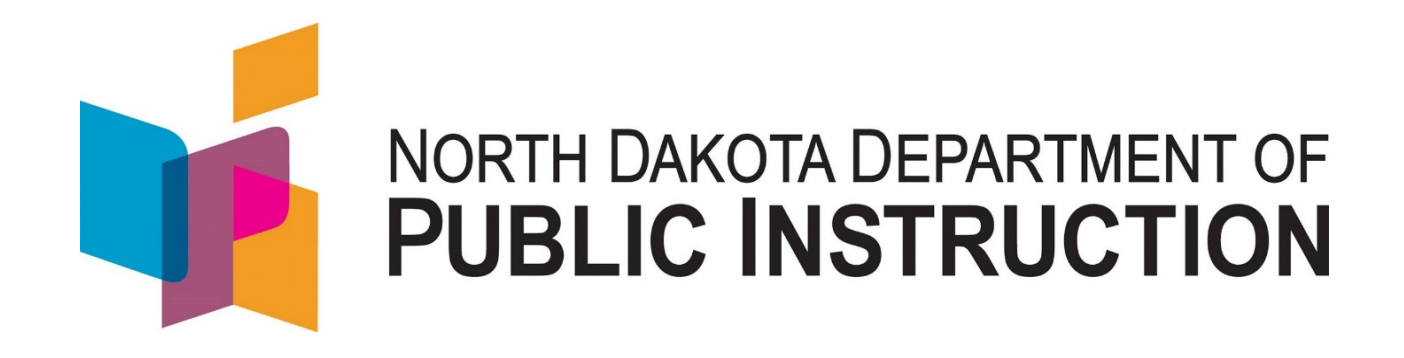

# **Federal Title Programs Electronic Consolidated Application Guidance/Help Document**

## **June 2019**

Kirsten Baesler State Superintendent Department of Public Instruction 600 East Boulevard Avenue, Dept. 201 Bismarck, ND 58505-0440 [www.nd.gov/dpi](http://www.nd.gov/dpi)

The Department of Public Instruction does not discriminate on the basis of race, color, religion, sex, national origin, disability, age, sex (wages) or genetics in its programs and activities. For inquiries regarding nondiscrimination policies, contact Lucy Fredericks, , Director, Department of Public Instruction, 600 East Boulevard Avenue, Dept. 201, Bismarck, ND 58505-0440, phone: (701) 328-1718.

## **TABLE OF CONTENTS**

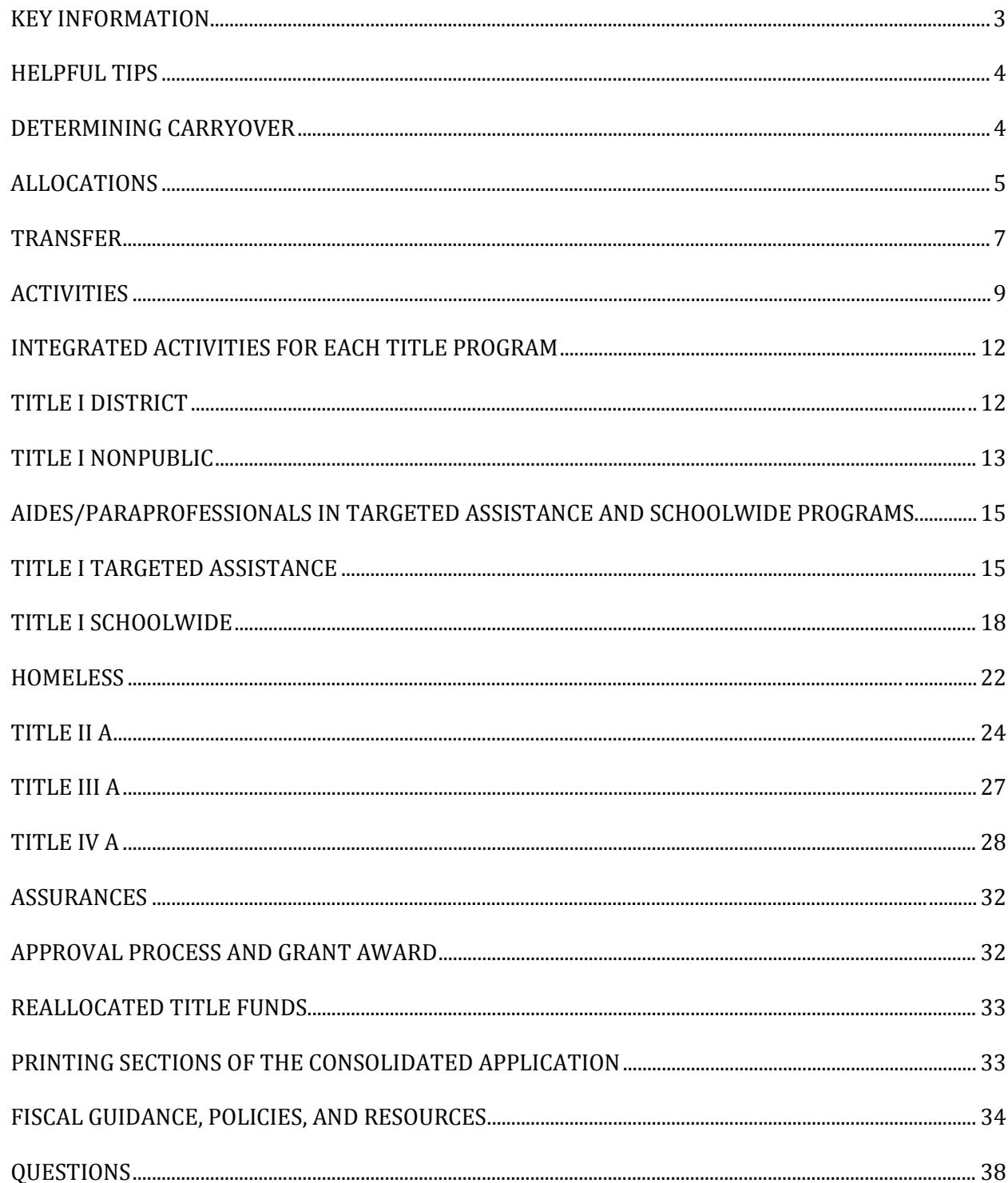

## **Help Document and Guidance**

## **FINAL DUE DATE TO SUBMIT CONSOLIDATED APPLICATION: August 30, 2019**

Please review the following information carefully. This document includes critical information for completing the consolidated application.

## <span id="page-2-0"></span>**KEY INFORMATION**

- **Open Date**: The 2019-2020 Consolidated Application for Federal Title Funding opened June 17, 2019, on the State Automated Reporting System (STARS) for district personnel to input information.
- **Grant Period**: The grant period for allocating and spending federal Title funding for this consolidated application period is July 1, 2019 through June 30, 2020.
- **Electronic Application URL:** The Consolidated Application for Federal Title Funding can be accessed at [https://secure.apps.state.nd.us/dpi/stars/Login.aspx.](https://secure.apps.state.nd.us/dpi/stars/Login.aspx)
- **Board Approval:** The Consolidated Application for Federal Title Funding must be approved during a school board meeting prior to submission. The application cannot be submitted without indicating a date when it was approved by the school board.
- **Contact Information**: Several offices with in the Division of Student Support & Innovation oversee the Federal Title Programs and the Consolidated Application process. Although the review of a district's consolidated application is a shared staff responsibility at NDDPI, districts will still receive one consolidated approval from the department. Please refer to the chart on the last page of this document that outlines department staff and their expertise for each federal program. If you would like additional support, please reach out to one of the program contacts for technical assistance.
- **Internal Review Screen**: A new screen has been added to the Consolidated Application for districts to view any issues that need correction. Districts will be notified by NDDPI when the Internal Review is complete. At that time, please make the appropriate corrections and re-submit.
- **Updates to Object Codes**: It is critical that local and federal expenditures be reported separately so the funding rolls up correctly into the appropriate categories when districts submit financial reports to the NDDPI Office of School Finance. For that reason, some of the object code numbers and titles have been changed.
- **Consolidated Application Website**: Pertinent information is posted on the Consolidated Application [website.](https://www.nd.gov/dpi/consolidated-application) Please review these helpful resources.

Within the Consolidated Application for Federal Title Funding and the newly updated guidance, sections have been added regarding best practices for use of the Federal Title funds.

School districts are encouraged to ensure their activities are aligned to the priorities of the state's strategic vision and the district's building strategy maps developed in AdvancED eProve:<br>• Increase students who enter kindergarten prepared to learn

- Increase students who enter kindergarten prepared to learn<br>Increase students who demonstrate reading proficiency in 3
- Increase students who demonstrate reading proficiency in  $3<sup>rd</sup>$  grade<br>Increase students who meet expected learning gains each year
- Increase students who meet expected learning gains each year
- Increase students who engage in learning<br>Increase students who graduate choice real
- Increase students who graduate choice ready
- Reduce the disparity in achievement for students in poverty and for Native American students
- Increase access to behavioral health services for students and provide professional development for staff

## <span id="page-3-0"></span>**HELPFUL TIPS**

This **Help** document can be accessed throughout the report by clicking on "Help" at the bottom left of each screen.

**Date Fields.** The format for date fields is MM/DD/YYYY.

**Delete.** A school building or an integrated activity can be deleted by clicking on  $\mathbf{\widehat{u}}$  to the left of the item.

**Check-Out.** To enter data into the program, click on "Check-Out" at the left side of the screen. This will change the report from read-only to write and data can then be entered into the cells. Once you have checked out of this report, it is locked in your name until it is checked-in.

**Check-In.** To leave the section being worked on and either go to another section or exit the report, click on "Check-In." This will change the report from write to read-only and will save the data that has been entered. The user can always go back to a section, click on "check-out" and add new data or change existing data. Exiting the report will also check-in each section automatically.

**Save.** To save data entered into the program, click on "Save" located at the left side of the screens. **Be sure to save often**. A "Save Complete" message appears at the top right corner indicating the save was successful. If you move from one section to another without saving, the system will give you a message to either click "OK" or to "Cancel." If you want to save the changes, click "Cancel" and then click on "Save." If you click "OK," the system will move to the new section without saving the changes you made.

**Validate.** To check for warnings and errors, click on "Validate" at the left of the screen and follow the directions to correct the problems. If errors occur, a red asterisk will appear, and a summary of the errors will appear at the top of the page. The errors must be fixed before the application can be submitted.

**Submit.** Once everything is finalized and all information is entered correctly, click on "Submit" at the left of the screen. This submits the report to the NDDPI and becomes read-only to the district staff. No changes can be made after the report has been submitted.

**Print.** To print data entered into the program, click on "Print Page" located at the bottom left side of the screen under the Functions section. See the Printing Sections of the Consolidated Application section of this Help Guidance for suggestions to print the budgets. To print the screens in smaller print, click on "View" on the browser, "Status Bar," "Text Size," and "Smallest" and then click on "Print Page" at the bottom left of the STARS screen.

**Exit Report.** The entire consolidated application will be checked in, and the system will return to the Report Select in screen.

**Log Out.** Click on "Exit Report" at the top right of the screen and then click on the blue "Log Out" at the top left of the next screen. It is very important to log out of the STARS properly.

## <span id="page-3-1"></span>**DETERMINING CARRYOVER**

**Title I A:** Allowable Title I A carryover funds are based on a percentage of the district's total allocation. The table below illustrates how carryover is determined.

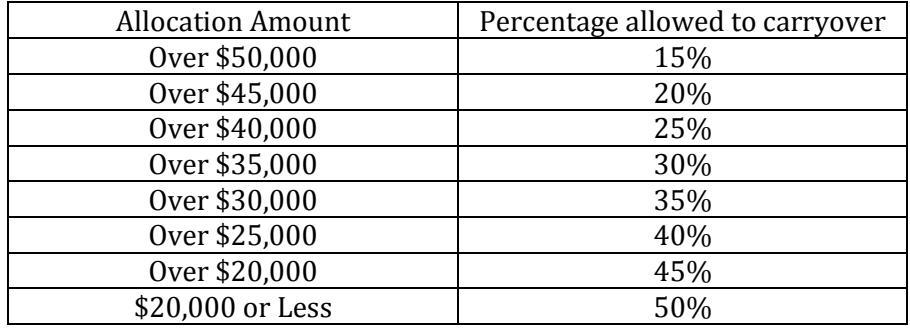

Example: If a district's total allocation is \$36,400, then the maximum carryover is \$10,920.  $$36,400 \times 30\% = $10,920$ .

- **Title II A**: School districts are allowed to carry over 50% of their allocation into the next school year for Title II A funding.
- **Title III A**: School districts are allowed to carry over 100% of their Title III A allocation into the next year and have a full 27 months to spend the funds. The NDDPI will still close out each fiscal year as of June 30 and make the remainder of the district's Title III A allocation available as carryover. If applicable, after 24 months, the Title III A final financial statement will indicate the carryover funds that must be spent by September 30 of that year.
- **Title IV A**: School districts are allowed to carry over 100% of their Title IV A allocation into the next year and have a full 27 months to obligate and expend the funds. The NDDPI will still close out each fiscal year as of June 30 and make the remainder of the district's Title IV A allocation available as carryover. If applicable, after 24 months, the Title IV A final financial statement will indicate the carryover funds that must be spent by September 30 of that year. Fiscal year (FY) 2018 would be the first time that funds have been awarded under the SSAE program. Therefore, with respect to an allocation of FY 2018 SSAE funds, the potential for carryover would not exist until after the first 15 months of funding, i.e., not until October 1, 2019. The carryover year for any FY 2018 SSAE funds would be October 1, 2019-September 30, 2020.

For those districts who are receiving a Title IV allocation for the first time in the 2019-2020 fiscal year, the potential for carryover would not exist until after the first 15 months of funding, i.e., not until October 1, 2020. The carryover year for any FY 2019 SSAE funds would be October 1, 2020-September 30, 2021.

The NDDPI cannot approve the consolidated application until the district's 2018-2019 Final Financial Reports have been processed and approved. When the Final Financial Reports have been reviewed and processed, the district will receive a copy of the approved report. At the bottom of the report, there is a box indicating the official amount of carryover funds available for the 2019-2020 school year. **The NDDPI pre-populates the final carryover amounts into the consolidated application once Final Financial Reports have been approved.** Districts do not enter the carryover amounts on the Title I Program Allocations page.

## <span id="page-4-0"></span>**ALLOCATIONS**

### **Title Program Allocations – Title I A, Title II A, Title III A, and Title IV A**

- Click on "Check Out".
- Enter the "District Contact Information" (name, phone, and email). Do not enter the district name.
- If needed, select "Duplicate Contact" to prepopulate the same contact information in all fields on this page.
- **Enter the contact name, telephone number, and email address of the person to contact regarding each** Title program.
- **Enter the name of the person to whom the school board has given signature authority for each program,** which should be the person authorized to approve payment of funds as documented in the school board minutes.
- For Title I A, check targeted assistance, schoolwide, or schoolwide co-mingling all Title funds.

A targeted assistance school receives Title I A funds, but is ineligible or chooses not to operate a Title I A schoolwide program. Services are provided to a select group of students who are identified as failing, or most at risk of failing, to meet the state's challenging content and student performance standards.

A schoolwide program allows a school to use funds from Title I A and other federal education program funds and resources to raise the academic achievement of all students. Schools must be approved to

operate as a schoolwide program and have an approved plan. A schoolwide co-mingling program combines its Title funds into one budget to support school reform. Schoolwide schools co-mingling their funds must have approval from the NDDPI.

- The "District DUNS Number" and the "District Indirect Rate Cost" have been added to the Consolidated Application (as required under federal law). The NDDPI prepopulates these fields, but districts should review for accuracy.
- The allocation amounts are prepopulated and are indicated in the "Allocation" field for each Title program. See the [allocation tables.](https://www.nd.gov/dpi/sites/www/files/documents/Division%20of%20SS%26I/Con%20App/FinalTitleAllocations1920.pdf) For districts that are schoolwide and co-mingle Title I A, Title II A, and Title IV A funds, the allocation amount in the Title I A "Allocation" field is the total of the programs. The "Allocation" fields for those districts for Title II A and Title IV A are zero.
- The carryover amounts are prepopulated by NDDPI once the Final Financial Reports submitted by the districts are reviewed, approved, and final. Carryover amounts are indicated in the in the "Carryover" field for each program. The consolidated application cannot be approved until the district's 2018-2019 Final Financial Reports have been processed and approved.

#### **General Information Foster Care Liaison Information**

This section is now included in the MIS01 LEA Directory.

### **Equity Provisions**

Title II A regulations and the General Education Provisions Act (GEPA) requires each applicant for federal funds include in its application a description of the steps it proposes to take to ensure equitable access to, and participation in, its federally-assisted programs for students, teachers, and other program beneficiaries with special needs to meet challenging standards.

- **Teacher Quality.** Districts must identify how all students have access to high quality teachers. In the space provided, please outline the measures employed in the district to address equal access to quality teachers.
- **GEPA Section 427.** Describe the steps your school district proposes to take to permit students, teachers, and other beneficiaries to overcome barriers that may impede their access to or participation in federal educational programs. If your school board has approved policies regarding equity issues, you may simply reference those policies. Samples of barriers are: gender, race, national origin, color, disability, age, low-income, pregnancy, or concerns about school violence. Before answering the question, consider the purpose of the program for which funds are sought and only address those barriers that are applicable to your circumstances. For example, if a program focuses solely on services to pre-school children, there would be no need to address barriers based on age. **Do NOT state, "We have no barriers."**

#### Examples:

- *1) An applicant that proposes to carry out an adult literacy project serving, among others, adults with limited English proficiency, might describe in its application how it intends to distribute a brochure about the proposed project to such potential participants in their native language.*
- *2) An applicant that proposes to develop instructional materials for classroom use might describe how it will make the materials available on audio tape or in braille for students who are blind.*
- *3) An applicant that proposes to carry out a model science program for secondary students and is concerned that girls may be less likely than boys to enroll in the course, might indicate how it intends to conduct "outreach" efforts to girls, to encourage their enrollment.*
- *4) An applicant that proposes a project to increase school safety might describe the special efforts it will take to address concern of lesbian, gay, bisexual, and transgender students, and efforts to reach out to and involve the families of LGBT students.*

## **Parent's Right to Know Clause**

This section is now included in the Assurances.

## **Title I A Policies**

This section is now included in the Assurances.

## **Consultation with Stakeholders**

Every school district must consult with stakeholders regarding the district's intentions for use of federal Title funds.

- Click in the text box and describe the district's consultation process in the development of the consolidated application.
- Check the appropriate stakeholder groups that were involved in the consultation process.

## **Certification**

The governing body of the school district must review and approve this application and appoint an authorized representative for each Title program. The application can be printed to take to the school board meeting. Documentation of this approval and appointment in meeting minutes is required when the NDDPI monitors the school district. The application cannot be submitted until this section is completed.

- Enter the date the local school board approved the consolidated application and authorized its representative to submit the application. Dates must be entered as "5/25/2019", not as "5/25/19" or "May 25, 2019".
- The authorized representative that has been given the password to this electronic consolidated application authorizes the application to be submitted to the NDDPI and certifies the information is accurate.
- Click on "Save" button at the left of the screen.

## <span id="page-6-0"></span>**TRANSFER**

**Purpose:** Allows school districts greater flexibility to target federal funds to programs that most effectively address their unique needs.

The information below is specific to the Transfer section of the consolidated application. Under Transfer, districts that meet the eligibility criteria are allowed to combine the formula funding generated under certain federal Title programs. Districts wishing to participate in this alternative flexibility for using funds must complete specific sections of the consolidated application aligned to how the funds are budgeted. This guidance outlines the additional requirements regarding this option, so be sure to review guidance carefully.

In the 2019-2020 school year, the federal law allows districts to Transfer their Title II A and or Title IV A funds into Title I A, Title II A, Title III A, Title IV A, or Title V Federal REAP (SRSA or RLIS).

Districts can only Transfer into a program in which they receive an allocation. For example: Districts not eligible for Title IV cannot transfer Title II funds into Title IV.

### **Federal REAP Flexibility**

In 2018, the NDDPI learned of new flexibility available to rural schools regarding the transferability option. Title V, Part B, of the Elementary and Secondary Education Act, as amended by ESSA, authorizes the federal REAP program, comprised of two formula grant programs:<br>Small Rural School Achievement (SRSA) grant

- Small Rural School Achievement (SRSA) grant
- Rural Low Income Schools (RLIS) grant

The flexibility is only available to districts that are eligible to receive an allocation from one of these two federal REAP programs.

This flexibility allows eligible districts (SRSA and RLIS) to combine their Title II and Title IV funds into one pool to be used for allowable activities under any of the federal Title programs.

Programs for allowable use of funds:<br>Title I Part A (Improving Basi

- Title I, Part A (Improving Basic Programs Operated by LEAs)
- Title II, Part A (Supporting Effective Teachers)
- Title III (Language Instruction for Limited English Proficient and Immigrant Students)
- Title IV, Part A (Student Support and Academic Enrichment)
- **Parent and Family Engagement Activities**
- Education of Homeless Children and Youth

Transfer Title V Federal REAP has been built into the consolidated application. The following validations have been added:<br>If a d

 If a district attempts to transfer into a program without an allocation, the following error will display when running the validation.

*"Districts can only transfer funds into a program that already has an allocation".* 

 If a district attempts to transfer into Title V, but does not have a 2019-2020 federal REAP (RLIS/SRSA) the following error will display when running the validation.

*"If a district intends to transfer into Title V, the district must have a federal REAP (RLIS/SRSA) grant in order to utilize Title V transfer authority."*

## **Requirements for Transfer of Funds**

- Any transferred funds are subject to the requirements of the programs to which they are transferred.
- A school district that wants to transfer funds must indicate that on its Consolidated Application for Federal Title Programs Funds.
- A school district must consult with the nonpublic schools in its district (if applicable) before a transfer is requested.

Only eligible school districts wishing to participate in the Transfer alternative use of funds need to complete this section. NOTE: Do not include the funds for the SRSA or RLIS grants program administered by the USDE.

For those eligible districts participating, enter the amount of funds in the "Taken From" column from Title II A or Title IV A to be transferred to another Title program (Title I A, Title II A, Title III A, Title IV A, Title V). The "Transfer" total of the amount in Transfer must be the total of the Transfer activities in the Activities section (which automatically calculates as amounts are entered in the object codes for each activity). Amounts can't be entered in the Transfer Totals subsections.

## **Transfer Amounts**

Any district transferring funds into Title I A must obligate all of its Title I allocation and carryover before being allowed to move funding into Title I A through the Transfer option. Transfer funds cannot be combined with the Title I budget and must be tracked separately.

- Click on "Check Out".
- Summary of Transfer. Only eligible school districts wishing to participate in the Transfer alternate uses of funds need to complete this section.
- For those eligible districts participating, enter the amount of funds in the "Taken From" column from Title II A or Title IV A to be transferred to another Title program (Title I A, Title II A, Title III A, Title IV A, Title V).
- The "Transfer" total of the amount in Transfer must be the total of the Transfer activities on the "Activities" section, which will calculate automatically as amounts are entered in the object codes for each activity. Amounts cannot be entered in the "Transfer Totals" subsections.

## <span id="page-8-0"></span>**ACTIVITIES**

These integrated activities are for one year covering the 2019-2020 school year. The activities the district plans to undertake should be part of its educational plan to improve student achievement. The total allocation, plus any allowable carryover, for each federal program should be included. The list of [integrated activities](https://www.nd.gov/dpi/sites/www/files/documents/Division%20of%20SS%26I/Con%20App/IntegratedActivities1920.pdf) for each Title program includes activities for nonpublic schools and Transfer.

When you are choosing authorized activities, be sure to choose the correct activity code that matches the activity you plan to do. For example, if you are using Transfer funds for activities for professional development in core subject areas, use a Transfer Title II A activity; do not use a Transfer Title I A activity. You must follow the activities the NDDPI staff approves on the application. If you have to deviate from these approved activities, you must first submit a budget revision.

- Click on the specific Title program at the left of the screen from which you want to choose authorized activities. The total of each activity is displayed in the "Activity Total" field at the top of the screen.
- Click on "Check Out".
- Click on "Add Integrated Activity".
- Click on the DROP-DOWN BOX and click an activity from the list.
- If the activity reads "specify," click in the text box under the activity TO PROVIDE FURTHER DETAILS. **Utilize the text box to fully explain the planned activities.** Choose activities for nonpublic schools for each program with activities marked for nonpublic schools.
- Click on "Save."
- Enter the amounts needed for the chosen activity by object codes. **Do not use commas or dollar signs; only use numbers**.
- Click on "Save." The total amount entered for all the object codes for each activity is automatically calculated and displayed in the "Total" field at the bottom right of the screen.
- Click on the blue hyperlink "Return to XXX" and select another activity.

When all activities have been chosen and amounts entered into the object codes, the total of the Integrated Activities should be equal to the total amount available for a particular program. As you are entering activities and amounts in the object codes, you should monitor the totals against the amount you have available to be sure the total amount is not too high.

- Click on the blue hyperlink "Return to Title Programs" when all activities have been chosen for a program.
- If the district participates in Transfer, click on the appropriate "Transfer" Title program on the left side of the screen. Follow the same process for choosing activities and entering dollar amounts in object codes as described above. The Transfer section must be completed.
- Continue this process for all activities under all the Title programs.
- $\blacksquare$  To delete an activity that has been chosen and saved, click the  $\blacksquare$  on the left side of the activity and then click on "Save."

### **Notes Regarding Title I A Cooperative Agreements**

If a district has entered into a cooperative agreement with another district for Title I A purposes, the district that is not the fiscal agent does not enter any Title I A information on its own consolidated application. It does enter information for Title II A, Title IV A, and/or Transfer on its own consolidated application and submits it. The district that is the fiscal agent must include all Title I information for all the districts in the cooperative agreement.

The fiscal agent is responsible for entering program information regarding the cooperating district. To enter program information for the district that is not the fiscal agent, click on "Add District" in the Title I Targeted Assistance or Title I Schoolwide (whichever is applicable) section and then continue through the screens as described in the sections above.

The fiscal agent is responsible for entering budgeting information regarding the cooperating district. To enter activities for the district that is not the fiscal agent, choose the "Title I Cooperatives" category on the "Activities" section and choose activities and object codes as described in the "Activities" section of this document.

#### **Notes Regarding Activities and Object Codes**

- Be sure to read all the authorized activities for a program. The list of authorized activities may have changed from last year.
- Use the authorized activity for Indirect Costs for each Title program if you are claiming indirect costs. Also, put the dollar amount in object code 900.
- There are separate authorized activities for each Title program, including Transfer, for the nonpublic schools that participate in the Title programs. Be sure to select the nonpublic activities for each program and indicate in the text box which nonpublic school is benefiting from the funds.
- If the authorized activity asks for an explanation or to specify something, click in the text box and describe with detail.
- For activities under any of the Title programs for which you are paying staff salaries, put dollar amounts only in object codes 110, 120, or 200. Do not put dollar amounts in any other object code.
- Do NOT put dollar amounts in object code 700 for Property and Equipment for any Title II A activities. Equipment is not allowed under Title II A.
- For any other Title programs in which you are purchasing equipment over \$750 per unit, put the dollar amount in object code 700. Computers, furniture (computer desks, cabinets, bookshelves), and technology related purchases (iPads, iPods, cameras, scanners) are ALWAYS considered equipment, no matter the purchase price.
- Activities with zero amounts can be deleted by clicking the  $\Box$  on the left side of the activity.
- The object code for stipends to teachers to attend professional development activities is 110, not 300. Benefits must also be paid when paying stipends (use object code 200).
- Do not use the "Other" activities except in very unusual circumstances; use the specified activity list. If the "Other" activity must be used, provide detailed information in the text box. Do not use the "Other" for object code 200.
- If the district has requested an indirect cost rate from the NDDPI Office of School Finance, all indirect costs must be entered in object code 900. Equipment, unobligated funds, and funds not represented in the budget cannot be counted towards indirect costs.
- Districts participating in Title I A cooperative agreements must use the fiscal agent's indirect cost rate when calculating indirect amounts.
- Since the department follows NDSFARM, periodicals should be coded to object code 600.
- Unobligated funds must be coded to object code 950 in the district accounting ledgers if the district has unobligated funds coded in the consolidated application.

## **Notes Regarding Budgets**

The amounts entered under each object code for each Title program will automatically be transferred into a standard budget format. There are two budget formats—one for Title I A that encompasses all of the Title I A categories listed in the paragraphs above; and one called "Consolidated Grants Budget" that encompasses all the other Title programs as well as Transfer.

The "Generate PDF" section also offers a report in which all integrated activity descriptions are compiled.

Unless a school district is co-mingling its federal Title funds (only allowable for Title I A schoolwide schools), the funds must be accounted for and tracked separately by program. The Title I A funds and the Transfer funds cannot be combined in one account. Th[e Tracking Federal and Local Funds](https://www.nd.gov/dpi/sites/www/files/documents/Division%20of%20SS%26I/Con%20App/TrackingFederalLocalFunds.pdf) document provides guidance on tracking funds separately.

The school district's ledger sheets must match the approved budgets on file at the NDDPI. The NDDPI staff will monitor school districts for compliance with this requirement during the school year.

### **Notes Regarding Title I A**

There is a separate list of activities for *Title I District Admin, Title I Targeted, Title I Schoolwide, Title I Nonpublic, and Title I Cooperatives.* The total of all the Title I A categories is displayed on the "Total Title I" line. The total of the activities under each of these individual categories should collectively total the entire amount of the Title I available funds. You will not be able to submit the application if the total of these Title I categories is higher than the total of your Title I allocation plus any carryover.

- 1. The **Title I District Admin** category should include all proposed expenditures for administration of the Title I program and that will not be spent at the building level. Examples are hiring a district-wide Title I A coordinator or homeless liaison; district-wide summer school; activities for the district's homeless, neglected and delinquent, or EL set-asides; and indirect costs.
- 2. The **Title I Targeted** category should include all proposed expenditures for Title I A targeted assistance programs and the amounts for building level improvement activities. **Large school districts that must complete the Targeting Report should not complete this section.**
- 3. The **Title I Schoolwide** category should include all proposed expenditures for Title I A schoolwide programs. If a school district were co-mingling other Title funds for the schoolwide program, then the total of Title I A plus the other Title funds would also be included. **Large school districts that must complete the Targeting Report should not complete this section.**
- 4. The **Title I Nonpublic** category should include all proposed expenditures for the private schools in the district that are eligible and participate in Title I A. **Large school districts that must complete the Targeting Report should not complete this section.**

Regarding Title I A, the Title I Nonpublic category on the left side of the "Activities" tab should include proposed expenditures for the nonpublic schools in the district. Each year a form is distributed to all nonpublic schools to complete indicating if they want to participate in the federal Title programs. For any school that indicates it wishes to participate in Title I A, the Office Educational Equity & Support will calculate the amount of a school district's Title I A allocation which needs to be spent at the private school. The public school must always maintain fiscal control of the funds, but the services provided to the private school should reflect the amount indicated.

- 5. The **Title I Cooperatives** category should include all proposed expenditures for the non-fiscal agent district of a Title I cooperative agreement.
- 6. The **Total Title I** field is a total of all the separate Title I A categories, including totals from the Title I A targeting report (for large districts only).

The electronic process does not include handwritten signatures. However, the law still requires building principals to sign off on their Title I budget and for private school representatives to sign off on the consultation form. It is the school district's responsibility to keep signature documentation on file.

#### **Notes Regarding Nonpublic Schools**

If a private school chooses to participate in the Title programs, choose the appropriate activities for the Title programs for which the private funds will be used and indicate the name of the private school in the text box directly below the activity line. Enter the appropriate amounts by object code as described above.

The public school must always maintain fiscal control of the funds, but the services provided to the nonpublic school should reflect the amount indicated. Meaningful consultation between the district official and private school representative must occur on an on-going basis.

## <span id="page-11-0"></span>**INTEGRATED ACTIVITIES FOR EACH TITLE PROGRAM**

Refer to the list of [integrated](https://www.nd.gov/dpi/sites/www/files/documents/Division%20of%20SS%26I/Con%20App/IntegratedActivities1920.pdf) activities with corresponding activity codes for each Title program and includes activities for nonpublic schools.

## <span id="page-11-1"></span>**TITLE I DISTRICT**

#### **Add District**

Complete this section **only** if the district is using Title I funds at the district level and has completed the Title I District Admin budget under the Activities Section. The district's name can be selected from a prepopulated list.

- Click on "Check Out".
- Click on "Add District Building".
- Select the district from the list.
- Click in the text box and describe any district level Title I activities or services. These activities or services could include, but are not limited to: administration of the Title I program, district-wide Title I coordinator, homeless liaison, district-wide summer school, activities for the district's homeless, neglected and delinquent, or EL set-asides, etc. If any students were identified and reported as homeless in the prior year, the district is required to set aside Title I funds for serving homeless children and youth.
- Click on "Save".

#### **Professional Staff**

Click on "Add Professional Staff".

All district level professional staff paid with Title I funds should be included in the Title I District section. For instance, if the district has hired a district-wide Title I coordinator, this position should be included on this screen (if they are professional staff). If the individual is a non-certified staff, the information should be reflected on the nonprofessional staff screen.

- Select the statement that best describes the professional staff position. Please note some positions require an explanation.
- Enter their corresponding North Dakota teaching license number. Select "Find" for the system to conduct a search for the individual.
- Enter the name(s) of the Title I staff member(s) working at the district level. If staff has not yet been hired, indicate "TBA" and submit the names of the individuals once hired.
- Enter the email address of the Title I paid employee.
- Enter the FTE the employee is paid with Title I funds (Example: If a coordinator is 50% Title l and 50% district assistant superintendent, the FTE in Title I is 0.50).
- Enter the corresponding grade levels (if applicable).
- Enter the corresponding subject areas (if applicable).
- Click on "Save".

Click on "Add Professional Staff" to add more names.

## **Nonprofessional Staff**

Click on "Add Nonprofessional Staff".

All district level nonprofessional staff paid with Title I funds should be included in the Title I District section. For instance, if the district has hired clerical support for the district-wide Title I coordinator, this position should be included on this screen (if they are nonprofessional staff). If the individual is a certified staff member, the information should be reflected on the professional staff screen.

- Select the statement that best describes the nonprofessional staff position. Please note some positions require an explanation.
- Enter their corresponding North Dakota teaching license number or North Dakota Title I Paraprofessional Certificate of Completion number (if applicable).
- Enter the name(s) of the Title I staff members working at the district level. If staff has not yet been hired, indicate "TBA" and submit the names of the individuals once hired.
- Enter the FTE the employee is paid with Title I funds (Example: If a clerical support position is 10% Title l and 90% district, the FTE in Title I is 0.10).
- **Enter the corresponding grade levels (if applicable).**
- Specifically describe the duties assigned to the nonprofessional staff referring to the allowable duties defined in Title I Guidance and how those duties are in compliance with federal regulations.
- Click on "Save".
- Click on "Add Nonprofessional Staff" to add more names.

## <span id="page-12-0"></span>**TITLE I NONPUBLIC**

### **Title I Nonpublic Schools**

- Click on "Add Title I Nonpublic School." A list of the nonpublic schools in the district will appear.
- Select a school.
- Enter the number of students participating in Title I.
- Check one of the three methods of delivery of service to private school students for that private school.
- In the "Description" text box, briefly describe the Title I program for the private school. Include a general description of the Title I program; the instructional delivery system (in-class, pullout, before/after school); grades and content areas served; how the program supplements and not supplants classroom instruction; and how the program incorporates research based instructional strategies.
- In the "Additional Services" text box, briefly describe the additional services paid for with Title I funds at the private school.
- In the "Evidence-Based" text box, briefly describe the evidences-based interventions and instructional strategies used in the Title I program for the private school.
- Click on "Save".

### **Title I Nonpublic Professional Staff**

Click on "Add Title I Nonpublic Professional Staff".

All professional staff paid with Title I funds who will be providing services to the Title I private school program should be included in the Title I Nonpublic section. For instance, if the district has hired a Title I teacher to provide student services after school, this position should be included on this screen.

 Select the statement which best describes the professional staff position. Please note some positions require an explanation.

- Enter their corresponding North Dakota teaching license number. Select "Find" for the system to conduct a search for the individual.
- Enter the name(s) of the Title I staff member(s) working at the nonpublic building. If staff has not yet been hired, indicate "TBA" and submit the names of the individuals once hired.
- Enter the email address of the Title I paid employee.
- **Enter the FTE the employee is paid with Title I funds (Example: If a teacher is 50% at the private school** Title l program and 50% at the public school Title I program, the FTE in Title I is 1.00. However, only .50 FTE will be recorded under the private school and .50 FTE will be recorded under the Targeted Assistance or Schoolwide section).
- Click on "yes" to indicate a new teacher. Click on "no" if the teacher is not new.
- **Enter the number of hours spent in reading.**
- Enter the grade span served in reading.
- Enter the number of hours spent in math.
- **Enter the grade span served in math.**
- Click on "yes" if other services are offered. Click on "no" if other services are not offered.
- If "yes" is checked, describe the other services offered in the text box.
- Click on "Save".
- Click on "Add Professional Staff" to add more names.

#### **Nonprofessional Staff**

Click on "Add Nonprofessional Staff"".

All school level nonprofessional staff paid with Title I funds should be included in the Title I Nonpublic section. For instance, if the school has hired Title I nonprofessional staff to work in the Title I private school program, this position should be included on this screen.

- Select the statement that best describes the nonprofessional staff position. Please note some positions require an explanation.
- Enter their corresponding North Dakota teaching license number or North Dakota Title I Paraprofessional Certificate of Completion number (if applicable).
- Enter the name(s) of the Title I staff members working at the nonpublic building. If staff has not yet been hired, indicate "TBA" and submit the names of the individuals once hired.
- Enter the FTE the employee is paid with Title I funds (Example: If the staff is 50% Title I private school and 50% first grade, the FTE in Title I is .5).
- **Enter the number of hours spent in reading.**
- **Enter the grade span served in reading.**
- Enter the number of hours spent in math.
- **Enter the grade span served in math.**
- Click on "yes" if other services are offered. Click on "no" if other services are not offered.
- If "yes" is checked, describe the other services offered in the text box.
- Click on "Save".
- Specifically describe the duties assigned to the nonprofessional staff referring to the allowable duties defined in Title I Guidance and how those duties are in compliance with federal regulations. Specifically describe how the Title I aide/paraprofessional works under the direct supervision of a Title I teacher.

Describe whether they go into regular classrooms or work in a pullout setting with the Title I teacher. If "yes" is checked for other services, describe the other services offered.

- **Click on "Save".**
- Click on "Add Nonprofessional Staff" to add more names.

## **Affirmation of Consultation**

- Read and understand the "Affirmation of Consultation with Private School Officials".
- Enter the name of the district's Title I authorized representative.

**By submitting this report to the NDDPI, the Title I authorized representative certifies** the public school staff has held the required Title I consultation meetings and addressed all required consultation topics with the staff of all private schools in our attendance area. The consultation occurred before any decision was made that affected the participation of eligible private school children in the Title I A program. The district has documentation on file that all private schools in the attendance area received the consultation and agreed that all topics were discussed.

Click on "Save".

## <span id="page-14-0"></span>**AIDES/PARAPROFESSIONALS IN TARGETED ASSISTANCE AND SCHOOLWIDE PROGRAMS**

A Title I program staffed entirely by aides/paraprofessionals is not permitted. A Title I program must include a highly qualified Title I teacher to provide services to eligible students. This provision is applicable to both schoolwide and targeted assistance programs.

The Title I teacher is required to hold the caseload for all Title I students and oversee all services provided in the Title I program; therefore, a Title I-paid aide must be under the direct supervision of a Title I-paid teacher in a targeted assistance program. If the Title I teacher is responsible for the lessons and evaluation of Title I students, there must be clear supervision and communication between the Title I teacher and Title I aides/paraprofessionals.

A quality Title I program is one that employs more FTE time using high quality teachers than FTE time using Title I aides/paraprofessionals.

All aides/paraprofessionals providing instructional services and listed on the application who work in a program supported with Title I funds must have a Title I paraprofessional certificate number. In a targeted assistance program, working in a program supported with Title I funds refers to those aides/paraprofessionals paid with Title I funds. In a schoolwide program, working in a program supported with Title I funds refers to all instructional aides in the schoolwide building, regardless of the funding source used to pay their salary.

## <span id="page-14-1"></span>**TITLE I TARGETED ASSISTANCE**

### **Add Title I Building**

Complete this section **only** if the district has a Title I Targeted Assistance program. Complete information for every building that has a Title I targeted assistance program. The names of the buildings in the district are on a prepopulated list. The link to add districts should only be used and completed by the fiscal agent of a Title I Cooperative Agreement.

- Click on "Check Out".
- Click on "Add Title I Building".
- Select a school from the list.
- Enter the estimated caseload of Title I students that will be served in the Title I program. Caseload is Title I reading students plus Title I math students.
- Check the program models that apply to the Title I program.
- Check the grade levels served by the Title I program. Select all applicable grade levels.
- Click in the text box and describe the building's Title I program. Include a general description of the Title I program including the student selection process utilized, amount of time services are provided, communication methods with teachers, supplementary services provided, assessments given to determine growth, and strategies for parent and family engagement.
- Describe any additional services provided with Title I funds.
- Describe the evidenced-based programs used in the Title I program.
- **Set-Aside for Parent and Family Engagement.** Districts with an allocation of \$500,000 or more are required to set-aside 1% of their funds to carry out activities and strategies consistent with the district's parent and family engagement policy. Indicate how the set-aside for parent and family engagement will be used by checking at least one (1) of the six checkboxes.
- Click on "Save"

#### **Professional Staff**

Click on "Add Professional Staff".

All professional staff paid with Title I funds, including those teachers in the before and after school program or other extended day services, should be included on the Targeted Assistance screen. For instance, if the school has hired a parent involvement coordinator or Title I coordinator, these positions should be included on this screen (if they are professional staff). Check the "Other" box and describe the duties of the position(s) in the description text box. If the individual is a non-certified staff, the information should be reflected on the nonprofessional staff screen.

- Select the statement that best describes the professional staff position. Please note some positions require an explanation.
- Enter their corresponding North Dakota teaching license number. Select "Find" for the system to conduct a search for the individual.
- Enter the name(s) of the Title I staff member(s) working at the Title I targeted assistance building. If staff has not yet been hired, indicate "TBA" and submit the names of the individuals once hired.
- Enter the email address of the Title I paid employee.
- Enter the FTE the employee is paid with Title I funds (Example: If a teacher is 50% paid Title I and 50% district paid for 3rd grade, the FTE in Title I is .50).
- Click on "yes" to indicate a new teacher. Click on "no" if the teacher is not new.
- **Enter the number of hours spent in reading.**
- **Enter the grade span served in reading.**
- Enter the number of hours spent in math.
- **Enter the grade span served in math.**
- Click on "yes" if other services are offered. Click on "no" if other services are not offered.
- If "yes" is checked, describe the other services offered in the text box.
- Click on "Save".
- Click on "Add Professional Staff" to add more names.

#### **Nonprofessional Staff**

Click on "Add Nonprofessional Staff"".

All school level nonprofessional staff paid with Title I funds should be included in the Title I Targeted Assistance section. For instance, if the school has hired Title I nonprofessional staff to work in the Title I classroom, this position should be included on this screen.

- Select the statement that best describes the nonprofessional staff position. Please note some positions require an explanation.
- Enter their corresponding North Dakota teaching license number or North Dakota Title I Paraprofessional Certificate of Completion number (if applicable).
- Enter the name(s) of the Title I staff members working at the district level. If staff has not yet been hired, indicate "TBA" and submit the names of the individuals once hired.
- Enter the FTE the employee is paid with Title I funds (Example: If the staff is 50% Title I and 50% first grade, the FTE in Title I is .5).
- **Enter the number of hours spent in reading.**
- **Enter the grade span served in reading.**
- **Enter the number of hours spent in math.**
- Enter the grade span served in math.
- Click on "yes" if other services are offered. Click on "no" if other services are not offered.
- If "yes" is checked, describe the other services offered in the text box.
- Click on "Save".
- Specifically describe the duties assigned to the nonprofessional staff referring to the allowable duties defined in Title I Guidance and how those duties are in compliance with federal regulations. Specifically describe how the Title I aide/paraprofessional works under the direct supervision of a Title I teacher. Describe whether they go into regular classrooms or work in a pullout setting with the Title I teacher. If "yes" is checked for other services, describe the other services offered.
- Click on "Save".
- Click on "Add Nonprofessional Staff" to add more names.

### **Testimony for Nonprofessional Staff**

- Complete this section only if you are hiring nonprofessional staff. Enter the name of the building principal at the applicable elementary, middle, or high school. That principal must read and understand the testimony and by submitting this application attests to compliance. The federal regulations require the building principals be apprised of the regulations for Title I aides/paraprofessionals. Their signature(s) testify the school is in compliance. If your school/district only provides a program at the elementary level, only the elementary principal must sign. However, if the program extends into the middle school or high school, then the appropriate principal for those levels must also sign. The consolidated application cannot be approved without the appropriate signatures.
- Click the box under the name of the principal to indicate the principal has read and understands the testimony.
- Click on "Save".

### **Summer School**

If the district offers a summer school program paid with Title I funds, complete the Summer School subsection.

- Click on "yes" if the school district is offering a summer school program paid with state funds through the NDDPI.
- Click on "yes" if the school district is offering a summer school program paid with Title I funds.
- Enter the Start and End dates of the summer school program paid with Title I funds.
- **Enter the grade levels that will be served.**
- **Enter the number of weeks for the program.**
- Enter the estimated number of students participating in the Title I summer school program.
- Describe the intent and purpose of the summer school program in the text box. Include details about the selection process, subjects covered, and assessment practices.
- Click on "Add Summer School Staff".
- Enter the name of the staff serving in the summer school program.
- Indicate if the staff member is a teacher or paraprofessional.
- Click on "Save".

#### **Cooperative Agreements**

If a district has entered into a cooperative agreement with another district for Title I purposes, the district that is not the fiscal agent does not enter any Title I information on its own consolidated application. It does enter information for Title II A, Title IV A, and/or Transfer on its own consolidated application and submits it. The district that is the fiscal agent must include all Title I information for all the districts in the cooperative agreement.

To enter program information for the district that is not the fiscal agent, click on "Add District" in the Title I Targeted Assistance or Title I Schoolwide (whichever is applicable) section and then continue through the screens as described in the sections above.

To enter activities for the district that is not the fiscal agent, choose the "Title I Cooperatives" category on the "Activities" section and choose activities and object codes as described in the "Activities" section of this document.

## <span id="page-17-0"></span>**TITLE I SCHOOLWIDE**

Complete this section **only** if the district has a Title I Schoolwide program. The names of the buildings in the district are on a prepopulated list. The link to add districts should only be used and completed by the fiscal agent of a Title I Cooperative Agreement.

### **Add Schoolwide Building**

- Click on "Check Out".
- Click on "Add Schoolwide Building".
- Select a school from the list.
- Enter a contact name, position, telephone number, and email for the schoolwide school. The individual listed will be considered the schoolwide contact and will receive all Title I communication along with the authorized representative. This person will also be responsible for disseminating the information received with all building personnel.
- Check the Schoolwide Plan Assurance to document there is an updated schoolwide plan in AdvancED.
- Describe how the Title I schoolwide funds are being used to support the schoolwide plan strategies and interventions.
- Describe how the strategies and interventions meet evidence-based standards or practices.
- **Set-Aside for Parent and Family Engagement.** Districts with an allocation of \$500,000 or more are required to set-aside 1% of their funds to carry out activities and strategies consistent with the district's parent and family engagement policy. Indicate how the set-aside for parent and family engagement will be used by checking at least one (1) of the six checkboxes.
- Check the grade levels included in the schoolwide program.
- Click on "Save".
- Check all Title programs being combined if the district has been granted permission to co-mingle all of its Title funds. All combined funds should be included in the activities and object codes under the Title I Schoolwide program on the "Activities" section of this Application.

■ Click on "Save".

## **Professional Staff**

Click on "Add Professional Staff".

All professional staff paid with Title I funds, including those teachers in the before and after school program or other extended day services, should be included on the Schoolwide screen. For instance, if the school has hired a parent involvement coordinator or Title I coordinator, these positions should be included on this screen (if they are professional staff). If the individual holds multiple positions within the school, please enter information regarding each position. If the individual is a non-certified staff, the information should be reflected on the nonprofessional staff screen.

- Select the statement that best describes the professional staff position(s). Please note some positions require an explanation.
- Enter their corresponding North Dakota teaching license number. Select "Find" for the system to conduct a search for the individual.
- Enter the name(s) of the Title I staff member(s) working at the Title I schoolwide building. If staff has not yet been hired, indicate "TBA" and submit the names of the individuals once hired.
- Enter the email address of the Title I paid employee.
- **Enter the FTE the employee is paid with Title I funds (Example: If a teacher is 50% paid Title I and 50%** district paid for 3rd grade, the FTE in Title I is .50).
- Enter the corresponding grade levels (if applicable).
- Enter the corresponding subject areas (if applicable).
- For further clarification of position, please describe responsibilities assigned to the position (if applicable).
- **Click on "Save".**
- Click on "Add Professional Staff" to add more names.

### **Nonprofessional Staff**

Click on "Add Nonprofessional Staff"".

All school level nonprofessional staff paid with Title I funds should be included in the Title I Schoolwide section. For instance, if the school has hired Title I nonprofessional staff to work with Title I students, this position should be included on this screen.

- Select the statement that best describes the nonprofessional staff position. Please note some positions require an explanation.
- Enter their corresponding North Dakota teaching license number or North Dakota Title I Paraprofessional Certificate of Completion Number (if applicable).
- Enter the name(s) of the Title I staff members working at the district level. If staff has not yet been hired, indicate "TBA" and submit the names of the individuals once hired.
- **Enter the FTE the employee is paid with Title I funds (Example: If the paraprofessional position is 10%** Title l and 90% district, the FTE in Title I is 0.10).
- Enter the corresponding grade levels (if applicable).
- Specifically describe the duties assigned to the nonprofessional staff referring to the allowable duties defined in Title I Guidance and how those duties are in compliance with federal regulations.
- Click on "Save".
- Click on "Add Nonprofessional Staff" to add more names

## **Summer School**

If the district offers a summer school program paid with Title I funds, complete the Summer School subsection.

- Click on "yes" if the school district is offering a summer school program paid with state funds through the NDDPI.
- Click on "yes" if the school district is offering a summer school program paid with Title I funds.
- Enter the Start and End dates of the summer school program paid with Title I funds.
- Enter the grade levels served.
- **Enter the number of weeks for the program.**
- Enter the estimated number of students participating in the Title I summer school program.
- Describe the intent and purpose of the summer school program in the text box. Include details about the selection process, subjects covered, and assessment practices.

#### **Summer School Staff**

- Click on "Add Summer School Staff".
- Enter the name of the staff serving in the summer school program.
- Indicate if the staff member is a teacher or paraprofessional.
- Click on "Save".

### **Testimony for Title I Schoolwide**

- Enter the name of the building principal at the applicable elementary, middle, or high school where a Title I schoolwide program exists. Each building principal must ensure the school is in compliance with the ESSA regarding qualifications of educators.
- Click the box under the name of the principal.
- Click on "Save".

### **Additional Guidance on Title I, Part A**

#### **Purpose:**

The purpose of Title I, Part A is to provide all children significant opportunity to receive a fair, equitable, and high-quality education, and to close educational achievement gaps. The Title I, Part A is an ESEA program intended to:

- Ensure all children have the opportunity to obtain a high-quality education and reach proficiency on challenging state academic standards and assessments,
- Provide funding to supplement educational opportunities for students in higher poverty schools,
- **Provide professional learning for school staff, and**
- Implement other strategies for raising student academic achievement.

In North Dakota, a district's Title I investment should align with the [North Dakota PK-12 Education Strategic](https://www.nd.gov/dpi/nd-pk-12-education-strategic-vision-framework)  [Vision.](https://www.nd.gov/dpi/nd-pk-12-education-strategic-vision-framework)

#### **High Impact Uses of Funds:**

LEAs must reserve Title I, Part A funds for the following required activities:

- Services for students experiencing homelessness
- Services for children in local institutions for neglected students and delinquent students
- Parent and family engagement (required if the LEA receives \$500,000 or more)
- Equitable services for eligible private school students (amounts depend on proportionate share)

Title I funds must carry out a variety of activities including, but not limited to:

- Developing and implementing plans to support and improve low-performing schools identified by the state through its accountability system,
- **Providing services to homeless children,**
- Providing services to children in local institutions for neglected children, and if appropriate, to children in local institutions for delinquent children, and neglected or delinquent children in community day programs,
- Collaborating with child welfare agencies to ensure the educational stability of children in foster care,
- Allocating Title I funds to eligible schools through a poverty-based procedure known as "ranking and serving,"
- Developing policies and providing services to engage parents and families,
- **Providing services to eligible private school students, and**
- Overseeing Title I activities in Title I schools.

## **Title I funds support eligible students using one of two models:**

- **A schoolwide model** which supports high poverty schools with flexibility to implement comprehensive school improvement strategies, not limited only to add-on services for certain students. In a schoolwide program all students and staff may participate in Title I-funded activities. Schools may use Title I to support any reasonable activity designed to improve the school's educational program so long as it is consistent with the school's comprehensive needs assessment. Schoolwide programs allow a school to consolidate its federal, state and local funds to upgrade the entire educational program.
- **A targeted assistance model**, available to any Title I school that does not operate a schoolwide program. In a targeted assistance school, the school uses Title I funds to provide additional supports to specifically identified students struggling to meet state standards. Title I, Part A funds must be spent on supplemental activities to improve the academic achievement of eligible students.

Dependent upon the school's needs assessment, high impact funded activities may be used to support:

- High-quality preschool or full-day kindergarten and services to facilitate the transition from early learning to elementary education programs;
- Recruitment and retention of effective teachers, particularly in high-need subjects;
- **Increased learning time:**
- Providing professional learning to teachers, principals, other school leaders, paraeducators, and, if appropriate, specialized instructional support personnel, and other school personnel;
- Evidence-based interventions to accelerate the acquisition of content knowledge for English learners;
- Activities designed to increase access and prepare students for success in high quality advanced coursework to earn postsecondary credit while in high school (e.g., Advanced Placement, early college high schools, and dual or concurrent enrollment programs);
- Career and technical education programs to prepare students for postsecondary education and the workforce;
- Counseling, school-based mental health programs, mentoring services, and other strategies to improve students' nonacademic skills that impact academic learning;
- School climate interventions (e.g., anti-bullying strategies, positive behavior interventions and supports);
- Equipment, materials, and training needed to compile and analyze student achievement data to monitor progress, alert the school to struggling students, and drive decision making;
- Evidence-Based strategies intended to allow for early identification of students with learning or behavioral needs and to provide a tiered response based on those needs (including multi-tiered systems of support);
- High impact strategies shown to be effective at increasing family and community engagement in the school, including family literacy programs;
- Devices and software for students to access digital learning materials and collaborate with peers, and related training for educators (including accessible devices and software needed by students with disabilities);
- **Programs to support improved economic, educational, health, safety, and other outcomes that address** the issues of intergenerational poverty.

**PLEASE NOTE:** A district shall use federal funds received under Title I only to supplement the funds that would, in the absence of such Federal funds, be made available from State and local sources for the education of students participating in Title I, and not to supplant such funds.

## <span id="page-21-0"></span>**HOMELESS**

### **All school districts must complete this section.**

Each school district must appoint a liaison for homeless students in its district. The NDDPI must have the name of each school district's local liaison for the Education of Homeless Children and Youth program. This person cannot be the district's superintendent.

- Click on "Check Out"
- Enter the name, title, phone number, and email address of the liaison for the Education of Homeless Children and Youth program.
- Check to ensure e-mail is correct
- Check "Yes" if this is the first year serving as the homeless liaison, or
- Check "No" if this is not the first year serving as the homeless liaison.
- Check the box to indicate the liaison will be informed about the requirement to participate in professional development relevant to the homeless program.
- **Title I Homeless Staff.** Complete this only for staff paid with Title I funds. Enter the name, email address, FTE paid with Title I funds, and a description of the duties and responsibilities of the staff.
- **Click on "Save".**
- To add additional staff, click on "Add Homeless Staff" and continue the process.
- Click on "Save".
- Number of Homeless Students reported in STARS for the previous school year (This will be prepopulated based on the district's numbers in POWERSCHOOL).
- Click on "Save".
- Provide description how cross-coordination is done between McKinney-Vento and Title I regarding automatic eligibility and comparable services, ensuring program effectiveness, eliminating duplicated services, and reducing fragmentation of educational programming.
- **Click on "Save".**
- **Provide details on how funds are used for homeless services:**
- o The district uses (will use) Title I funds to provide additional, allowable services for students experiencing homelessness;
- o The district uses (will use) local funds to provide services for students experiencing homelessness.
- **Provide description of how Title I set-aside funds will be utilized based on district's needs assessment.**
- Indicate method of determining Title I set-aside funds (MUST select one)
	- o **Method 1: (Title I funds)** Obtain a count of the number of children and youth experiencing homelessness as reported on the STARS or to the district and multiply this number by the Title I, Part A per-pupil amount on your targeting spreadsheet.
	- o **Method 2: (Title I funds)** Obtain a count of the number of children and youth experiencing homelessness as reported on the STARS or to the district and multiply this number by a minimum of \$500.00 per pupil identified.
	- o **Method 3: (Title I funds)** Reserve no less than a 30% match of the total amount of McKinney-Vento grant funds awarded to the district (i.e., provide a supplemental amount of Title I, Part A funds to supplement the McKinney-Vento grant award).
	- o **Method 4: (Title I funds)** Reserve a specific percentage based on the district's Title I, Part A allocation (e.g., a district may set aside between one and five percent of its total allocation).
	- o **Method 5: (Title I funds)** Identify the needs of homeless children and youth and then fund accordingly by determining a figure of how much it costs to pay for services to homeless children and youth (e.g., supplemental education services, materials and supplies for those services, costs associated with successful transition, etc.).
	- o **Method 6: (Local funds)** Funding will be based on needs of individual experiencing homelessness (only districts that had not identified youth experiencing homelessness, can select method 6).
- **Mark housing questionnaire assurance**
- **Mark dispute resolution assurances**
- Click on "Save".

## **Additional Guidance on Homeless**

### **Using the Title I Homeless Set Aside Funds**

All public schools and districts receiving federal funds must ensure that services are provided to children and youth who are experiencing homelessness. To assist with these services, the law requires that school districts set aside Title I funds, as necessary, to provide services comparable to those that are provided to children in Title I A funded schools. These funds can also support educationally related services to children in shelters and other locations where homeless children may live. The services provided with these funds should support homeless students to succeed in school and to meet the academic achievement standards. It is important to note that all students identified as experiencing homelessness are automatically eligible for Title I.

Comparable services may not necessarily mean the same services; therefore, these funds may also be used to provide services that are not ordinarily provided to other Title I students.

If a district has students who meet the definition of homelessness according to McKinney-Vento, listed below are some strategies on how Title I homeless set-aside funds may be used. These funds can be used to assist homeless students in Title I and Non-Title I schools.

#### **Allowable Uses of Title I Set Aside**

- Tutoring services (remedial or accelerated instruction), especially in shelters or other locations where homeless students live
- Before-school, after-school, and/or summer programs
- Services to enable students to enroll in, attend, and succeed in school
- Personal school supplies such as backpacks and notebooks
- Items of clothing to meet a school's dress or uniform requirements
- **•** Shoes necessary to participate in physical education classes
- Student fees necessary to participate in the general education program
- Graduation cap and grown/graduation fees
- Birth certificates necessary to enroll in school
- Counseling services/domestic violence counseling services
- Parental involvement specifically oriented to reaching out to parents of homeless students
- Costs for attaining a GED for parents participating in Head Start or Even Start
- Homeless awareness activities
- Research-based programs that benefit highly mobile students
- Fees for SAT/ACT testing if not waived by college or university
- Cost of GED for an unaccompanied homeless youth
- Health related services may be allowed if funds are not reasonably available from public or private sources (as a last resort, health, nutrition, other services such as eyeglasses and hearing aids, immunizations, and dental needs).

## <span id="page-23-0"></span>**TITLE II A**

#### **Add District**

Complete this section **only** if the district is using Title II funds for Title II or Transfer Title II activities at the district level and has completed the Title II A Activities Section. The district's name can be selected from a prepopulated list.

- Click on "Check Out".
- Click on "Add District Building".
- Select the district from the list.
- Click on "Save".
- **District Program Description.** Click in the text box and describe any district level Title II A or Transfer Title II activities or services. These activities or services could include, but are not limited to:
	- o Increase student achievement consistent with state standards,
	- $\circ$  Improve the quality and effectiveness of teachers, principals, and other school leaders,
	- $\circ$  Increase the number of teachers, principals, and other school leaders who are effective in improving student academic achievement in schools, and
	- o Provide low-income and minority students greater access to effective teachers, principals, and other school leaders.
- Check all grade spans included in the district Title II program.
- Click on "Save".

## **Professional Staff**

Click on "Add Professional Staff".

All district level professional staff paid with Title II A or Transfer Title II A funds should be included in the Title II A section. For instance, if the district has hired a district-wide instructional coach to work with staff on professional development or if a teacher has been hired to reduce class size, these positions should be included on this screen.

- Select the statement that best describes the professional staff position. Please note some positions require an explanation.
- **Enter their corresponding North Dakota teaching license number. Select "Find" for the system to** conduct a search for the individual.
- Enter the name(s) of the Title II staff member(s) working at the district level. If staff has not yet been hired, indicate "TBA" and submit the names of the individuals once hired.
- **Enter the email address of the employee.**
- Enter the FTE the employee is paid with Title II funds (Example: If an instructional coach is 50% Title Il and 50% district assistant superintendent, the FTE in Title II is 0.50).
- Enter the corresponding grade levels (if applicable).
- Enter the corresponding subject areas (if applicable).
- Enter the corresponding schools served (if applicable).
- Click on "Save".
- Click on "Add Professional Staff" to add more names.

## **Title II Funding Priorities**

Every school district must conduct a needs assessment to determine the needs of the teaching force in order to have all students meet challenging state content and academic achievement standards. After conducting a needs assessment, districts must target the Title II A funds to meet the identified needs.

- Describe how the use of Title II funds aligns to the district's needs assessment (supported by data).
- Describe how the activities and services meet evidence-based standards or practices.
- Click on "Save".

## **Additional Guidance on Title II A**

#### **Purpose:**

In general, the purpose of Title II is to meet the following goals:<br>Increase student achievement consistent with state stan

- Increase student achievement consistent with state standards,
- Improve the quality and effectiveness of teachers, principals, and other school leaders,
- Increase the number of teachers, principals, and other school leaders who are effective in improving student academic achievement in schools, and
- Provide low-income and minority students greater access to effective teachers, principals, and other school leaders.

In North Dakota, a district's Title II investment should align with the [North Dakota PK-12 Education Strategic](https://www.nd.gov/dpi/nd-pk-12-education-strategic-vision-framework)  [Vision](https://www.nd.gov/dpi/nd-pk-12-education-strategic-vision-framework) with strategies to:

- Increase students who enter kindergarten prepared to learn
- Increase students who demonstrate reading proficiency in 3rd grade
- Increase students who meet expected learning gains each year
- **I.** Increase students who engage in learning
- **Increase students who graduate choice ready**
- Reduce the disparity in achievement for students in poverty and for Native American students

## **High Impact Uses of Funds:**

The state of North Dakota has the responsibility to provide stronger support and technical assistance and support to districts to ensure federal funds are leveraged to achieve local goals (such as those outlined in strategy maps). Although ESSA offers a broad menu for [uses of funds,](https://www.nd.gov/dpi/title-ii-part-supporting-effective-instruction) North Dakota recognized the following as high impact, evidence-based investments.

High Quality Professional Development – This includes the implementation of high-quality, personalized, evidence-based professional development for teachers, instructional leadership teams, principals, or other school leaders that is focused on improving teaching and student learning. This professional development must be sustained, personalized, and job-embedded initiatives that address identified needs gaps rather than standalone, one-day, or short-term professional development. ESSA states this professional development may include training teachers, principals, or other school leaders to do the following:

- Effectively integrate technology into curricula and instruction,
- Use data to improve student achievement (ensuring individual student privacy under FERPA),
- Effectively engage parents, families, and community partners and coordinate services between school and community,
- Help all students develop the essential skills for learning readiness and academic success,
- Develop policy with school, local educational agency, community, or State leaders, and
- **Participate in opportunities for experiential learning through observation.**

The complete definition of [professional development](https://www.nd.gov/dpi/title-ii-part-supporting-effective-instruction) should be referenced to ensure the district is not using funds for stand-alone, one-day, or short-term professional development.

Leadership – Leadership development for teacher leaders, principals, and other school leaders, to include:

- **Professional development to improve leadership capacity;**
- **Leadership residency initiatives**
- **Leadership preparation academies**
- **Leadership mentoring**

Research shows that strong school leaders have a powerful multiplier effect, dramatically improving the quality of teaching and raising student achievement in a school. Principals account for 25 percent of a school's impact on student achievement, which is significant for a single individual. Moreover, 97 percent of teachers list school leadership as essential or very important for their career choices—more than any other factor. The bottom line: school improvement simply does not occur without strong leadership, particularly in underperforming schools.

A [summary of research](https://nwcc.educationnorthwest.org/sites/default/files/compendium-of-evidence.pdf) on Title II program-funded strategies is available for review.

### **Non-Allowable Activities:**

- Hire an aide/paraprofessional
- Purchase instructional programs for students (e.g., licenses, software, curriculum)
- Strongly discourage food/beverage purchases, except in unique circumstances such as a working lunch for professional development
- Salary/Benefits for teachers, except Class Size Reduction
- Materials and supplies not connected to professional development
- Equipment and/or technology (computers, iPads)
- Any direct reimbursement to a private school

**PLEASE NOTE:** Funds made available under Title II A shall be used to supplement, not supplant, any other Federal, State, or local education funds.

Title II A funds are subject to an equitable services requirement. In short, this means districts must reserve funds to provide Title II services to eligible private school teachers and other educational personnel.

## <span id="page-26-0"></span>**TITLE III A**

This section is required for all districts receiving a Title III A allocation.

- Click on "Check Out".
- Describe the effective programs and activities, including language instruction educational programs, proposed to be developed, implemented, and administered using Title III funds.
- Describe how the eligible entity will assist English learners in achieving English proficiency, based on the State's English language proficiency assessment, consistent with the State's long-term goals and interim progress measures and meeting the challenging State academic standards
- Describe how the eligible entity will promote parent, family and community engagement in the education of English learners.
- Click on "Save".
- Review and agree to all Title III assurances by checking the boxes.

## **Contact Information**

- Enter the contact information for any individuals within the district or consortium who should receive Title III correspondence.
- Click on "Save".

## **Additional Guidance on Title III A**

All districts in North Dakota must implement the ND EL identification procedures. All districts with identified ELs must provide a high-quality language instruction educational program (LIEP) funded through state and local funds. Prior to being eligible for Title III funds or participating in a Title III consortium, districts must meet the core EL identification and program requirements. All districts must:

- **IDENTIFY ELS using the ND Home Language Survey and the state-approved English language proficiency** screening assessment (K MODEL and WIDA Screener) within 30 days of enrollment.
- Provide an evidence-based Language Instruction Educational Program for all ELs delivered by a qualified teacher.
- Fulfill Title I parent notification requirements annually regarding EL identification and program eligibility.
- Ensure ALL ELs annually participate in the state English language proficiency assessment (ACCESS 2.0) and the ND State Assessment.

### **Activities:**

Title III funds must be used to supplement or add to an EL program funded with state and/or funds. Title III funds must be used to:

- **Provide an effective LIEP that demonstrates success in increasing the English language proficiency and** academic achievement of ELs.
- Provide effective EL related professional development for classroom teachers, principals, administrators, and other school or community based organizational personnel.

**Provide and implement other effective activities and strategies that enhance or supplement LIEPs for** ELs, which include parent, family, and community engagement activities and strategies that serve to coordinate and align related programs.

Additional options for Title III funds to support district goals:

- Upgrade EL program objectives and effective EL instructional strategies;
- Improve the instructional program for English learners by identifying, acquiring, and upgrading curricula, instructional materials, educational software, and assessment procedures;
- **Provide tutorials and academic or career and technical education for ELs;**
- Provide intensified EL instruction, which may include materials in a language the students can understand, interpreters, and translators for students;
- Develop and implement effective preschool, elementary school, or secondary school LIEPs that are coordinated with other relevant programs and services;
- **Provide community participation programs, family literacy services, and parent and family outreach and interact** training activities to ELs and their families;
- Improve the instruction of ELs, which may include English learners with a disability, by providing for the acquisition or development of educational technology or instructional materials, access to, and participation in, electronic networks for materials, training, and communication, and incorporation of these resources into curricula and programs; or
- Offer early college high school or dual or concurrent enrollment programs or courses designed to help ELs achieve success in postsecondary education.

## <span id="page-27-0"></span>**TITLE IV A**

### **Contact Information**

- Enter a contact name, position, telephone number, and email for Title IV. The individual listed will be considered the Title IV contact and will receive all Title IV communication along with the authorized representative.
- Click on "Save".

## **Annual Evaluation (All Districts) (ESEA section 4106)**

All Title IV Part A programs or activities must be evaluated annually.<br> $\bullet$  Click on "Check out"

- Click on "Check out".
- Districts must describe their plan to periodically review and monitor the effectiveness of their program or activities.
- Consultation/ Stakeholder engagement is required. Describe the methods used to consult with stakeholders in the review. Stakeholders must include, but are not limited to the following; parents, teachers, principals, students, school leaders, specialized instructional support personnel, Indian tribes or tribal organizations, when applicable, Local government representatives, others with relevant and demonstrated expertise, community-based organizations.
- Include timeline of the review for your activities.
- Click on "Save".

## **Investment of Title IV Funds (All Districts)**

In North Dakota, a district's Title IV investment should align with th[e North Dakota PK-12 Education Strategic](https://www.nd.gov/dpi/nd-pk-12-education-strategic-vision-framework)  [Vision](https://www.nd.gov/dpi/nd-pk-12-education-strategic-vision-framework) with strategies to:

- **Increased students who enter kindergarten prepared to learn**
- Increased students who demonstrate reading proficiency in 3rd grade
- Increased students who meet expected learning gains each year
- **I.** Increased students who engage in learning
- **Increased students who graduate choice ready**
- Reduces the disparity in achievement for students in poverty and for Native American students
- Increased access to behavioral health services for students and provided professional development for staff

Districts will answer the following two questions with a narrative.

- Click on "Check out".
- How has the investment of Title IV Part A funds addressed the following?
- How does this investment of Title IV Part A funds align to your local strategy map in AdvancED?
- Click on "Save".

## **Equitable Participation**

By checking the box, the district assures that they provided Equitable Participation through meaningful engagement and ongoing consultation with the private schools.

## **Prioritization of Funds (All districts) (ESEA section 4106)**

Districts must prioritize the distribution of Title IV Part A funds to schools that:

- 1. have the greatest needs (as determined by the district),
- 2. have the highest percentages or numbers of low-income children,
- 3. are identified for targeted support, and
- 4. are identified comprehensive support OR are identified as a persistently dangerous school.
	- Click on "Check out".
		- describe your prioritization method(s)<br>include the data reviewed used to deter
		- include the data reviewed used to determine priority risk areas.<br>■ Click on "Save"
		- Click on "Save".

## **Alignment of Funds and Program Activities (All districts) (ESEA section 4106(e)(1).**

Identify the intended goals and outcomes of the Title IV Part A programs or activities; Well-rounded education for all students, Supporting Safe and Healthy Students, and Effective Use of Technology. These may include any partnership with an institution of higher education, business, nonprofit organization, community-based organization, or other public or private entity with a demonstrated record of success in implementing activities under this subpart. Title IV Part A programs or activities must meet evidence-based standards and align to the levels of evidence as required by ESSA. (ESEA section 4108(5)(A), (B)(aa), (F)(ii).

- Identify Title IV activity. If a group of activities are towards the same goal, they may be listed together.
- List the overall goal for each activity or group of activities as it relates to the three areas.
- Describe the intended outcomes of each activity or group of activities.<br>■ Identify the aligned ESSA Level of Evidence for each Title IV Part A pro
- Identify the aligned ESSA Level of Evidence for each Title IV Part A program(s) or activity/activities. Please refer to the [Evidence-Based Interventions under ESSA Guidance.](https://www.nd.gov/dpi/evidence-based)

## **Comprehensive Needs Assessment (for districts with Title IV Part A allocations over \$30,000) (ESEA Section 4106)**

Districts with Title IV A allocations over \$30,000 must conduct a comprehensive needs assessment, within the past three years, specifically addressing:

- Access to, and opportunities for, a well-rounded education for all students;
- School conditions for student learning in order to create a healthy and safe school environment; and
- Access to personalized learning experiences supported by technology and professional development for the effective use of data and technology.

For each activity, please identify the following:<br>Title IV area: Safe/Healthy. Well-Round

- Title IV area; Safe/Healthy, Well-Rounded, or Technology
- Data sources(s) reviewed
- Key findings from the review
- Click on "Save".

## **Spending Requirements (For districts with Tile IV Part A Allocations over \$30,000)**

By checking the box, the districts assure that they are meeting the Title IV spending requirements of:<br>at least 20% of Title IV funds on access to, and opportunities for support well-rounded educat

- at least 20% of Title IV funds on access to, and opportunities for support well-rounded education, and
- at least 20% of Title IV funds on support safe and healthy students, and
- a portion of funds on activities to support the effective use of technology AND of this portion, no more than 15% (cap) can be used on technology infrastructure.
- **Click on "Save".**

#### **Staff**

- Click on "Add Staff".
- All staff paid with Title IV funds should be included.
- Enter the name(s) of the staff member(s). If staff has not yet been hired, indicate "TBA" and submit the names of the individuals once hired.
- Enter their corresponding North Dakota teaching license number or North Dakota Title I Paraprofessional Certificate of Completion Number (if applicable).
- Select the statement that best describes the staff position(s). Please note some positions require an explanation.
- Enter the corresponding grade levels (if applicable).
- Enter the FTE the employee is paid with Title IV funds (Example: If a teacher is 50% paid Title IV and 50% district paid for 3rd grade, the FTE in Title IV is .50).
- Click on "Save".
- Click on "Add Staff" to add more names.

## **Additional Guidance on ESSA Title IV**

The primary purpose of Title IV, Part A of the *Every Student Succeeds Act* is to improve students' academic achievement by increasing the capacity of states, districts, schools, and local communities to provide all students with access to well-rounded education, improve school conditions for student learning, and improve the use of technology in order to improve the academic achievement and digital literacy of all students.

## **ESSA Title IV – Possible Use of Funds**

### *Well Rounded*

Offer well-rounded educational experiences to all students, which may include:<br>Increasing student access and improving engagement in high quality countly

- Increasing student access and improving engagement in high quality courses in STEAM and computer science, music and the arts, foreign languages, accelerated learning programs, American history, environmental education, or other programs that contribute to a well-rounded education
- Reimbursing low-income students to cover parts or all costs of accelerated learning fees
- School counseling: career counseling, training, financial literacy, guidance counseling
- Addressing student attendance and engagement
- Extracurricular engagement: chess clubs, student newsletter, student involvement within school activities
- Accelerated learning programs: accelerated exam expenses, dual credit, student coursework
- **Programs and activities that promote volunteerism and community involvement**

## *Safe and Healthy Schools*

Foster safe, healthy, supportive, and drug free environments that support student academic achievement; which may include:

- School-based mental health services, supplemental counseling
- **•** Drug and violence prevention activities
- Health education/physical education activities and curriculums
- Bullying and harassment prevention programs
- Social Emotional Learning activities and programs
- Bullying and harassment prevention programs Prevention of teen and dating violence, stalking, domestic abuse, and sexual violence and harassment
- **Establishing or improving school dropout and reentry programs**
- School safety and crisis management activities
- Nursing and e-nursing services

## *Educational Technology*

Increase access to personalized, rigorous learning experiences supported by technology by providing technical assistance to improve the ability of LEAs to:<br>■ Identify and address technology read

- Identify and address technology readiness needs, including infrastructure and access (devices, access to libraries, connectivity, operating systems, software, related network infrastructure, and data security)
- Use technology, consistent with the principles of universal design for learning, to support the learning needs of all students
- Provide educators, school leaders, and administrators with the professional learning tools, devices, content and resources to:
	- o Personalize learning
	- o Discover, adapt, and share relevant high-quality educational resources
	- o Use technology effectively in the classroom
- Provide students in rural, remote, and underserved areas with the resources to take advantage of highquality digital learning experiences
- Develop or use innovative or evidence-based strategies for the delivery of specialized or rigorous academic courses
- Disseminate promising practices related to technology instruction, data security, and the acquisition and implementation of technology tools and applications
- Implement and support school and district-wide approaches for using technology to inform instruction, support teacher collaboration, and personalize learning
- Build technological capacity and infrastructure
- Develop or use effective or innovative strategies for the delivery of specialized or rigorous academic courses through the use of technology
- Carry out blended learning activities (must include ongoing professional development for teachers)
- **Provide professional development on the use of technology to enable teachers to increase student** achievement in STEAM areas

**PLEASE NOTE:** Funds made available under Title IV A shall be used to supplement, not supplant, any other federal, state, or local education funds.

## <span id="page-31-0"></span>**ASSURANCES**

Every school district receiving federal Title funds must assure to certain requirements in state and federal law. Every school district receiving federal Title funds must also certify that "no policy of the local educational agency prevents, or otherwise denies participation in, constitutionally protected prayer in public elementary and secondary schools." The person the school district authorizes to submit this consolidated application must read and understand these assurances and certification and certify the school district will comply with them.

- Click on "Check Out".
- Enter the name of the authorized representative of the district.
- Enter the date the authorized representative read these assurances. The date must be written as MM/DD/YYYY.
- After the authorized representative has read this document, check the box indicating "I have read and understand the above statement".

### **School Prayer Certification**

- Enter the name of the district authorized representative.
- Enter the date the authorized representative read this School Prayer certification. The date must be written as MM/DD/YYYY.
- After the authorized representative has read this certification, check the box indicating "I have read and understand the above statement".
- Click on "Save".

**NOTE**: The consolidated application cannot be submitted until this section has been completed.

## <span id="page-31-1"></span>**APPROVAL PROCESS AND GRANT AWARD**

- NDDPI content experts will review their assigned sections of the application. Any issues will be recorded and available for districts to review on the Internal Review section of the application. Districts can expect all internal review comments to be provided by September 16, 2019. Fixes are requested by September 30, 2019.
- After the NDDPI content experts have re-reviewed their assigned sections of the consolidated application and determined them to be acceptable, it will be forwarded to the corresponding Title program director for approval. Directors are aiming to have all consolidated applications approved by October 22, 2019.
- After each Title Director has approved the specific Title program under their purview, it will be forwarded on to the Assistant Superintendent for final approval of the consolidated application has a whole.
- Once all the federal Title programs have been approved, each district will receive a consolidated approval letter and grant award from the Division of Student Support & Innovation.
- Once the consolidated application has been approved, it can't be opened back up for changes. Any revisions would need to be made by completing a budget revision.

After the consolidated application has been approved, the grant award will be completed by the NDDPI staff and submitted electronically on the consolidated application. It is every district's authorized representative's responsibility to review the grant award and to advise the district staff of the approved amounts.

As budget revisions are submitted by the district and approved by the NDDPI staff, revised approved amounts will be reflected on the electronic Grant Award.

## <span id="page-32-0"></span>**REALLOCATED TITLE FUNDS**

- Federal Title Directors will be approving consolidated application sections from September through mid-October. Our goal is to have all consolidated applications approved by October 22, 2019.
- In order to apply for reallocated Title funds:
	- o Consolidated application **must** be approved
	- o All 2018-2019 monitoring issues **must** be approved
- The deadline to apply for reallocated funds is October 28, 2019.

## <span id="page-32-1"></span>**PRINTING SECTIONS OF THE CONSOLIDATED APPLICATION**

There are two budgets that can be generated by the program. These are readable and printable versions of the expenditures in standard budget format. There is also a document that shows the activity descriptions from the Activities section. There is a choice of either a grid that opens on the same page or a pdf file. The pdf file is the most printer friendly version.

- Click on "Generate PDF" under the Functions section on the left side.
- Select "Select Report" to read or print various sections of the Consolidated Application.
- From the dropdown box, select the section(s) to print. Options are:
	- o Allocations
	- o Title I The Title I A budget broken down and totaled by object code for Title I District Admin, Title I Targeted, Title I Schoolwide, Title I Nonpublic, and Title I Cooperatives.
	- o Grants Budget Title I A, Title II A, Title III A, Title IV A, and Transfer budgets on one page
	- $\circ$  Integrated Activities Prints all integrated activities for Title I A, Title II A, Title III A, Title IV A, and Transfer
	- o Non Public
	- o Targeted Assistance
	- o Schoolwide
	- o Homeless
	- o Title II District
	- o Title III
	- o Title IV
	- o Transfer Title V
	- o Assurances
	- o Grant Award

**Print Note: The easiest way to print is to select the PDF version of the report. It will open in a new screen for printing.**

## <span id="page-33-0"></span>**FISCAL GUIDANCE, POLICIES, AND RESOURCES**

#### **Notes Regarding Object Codes**

It is extremely important that the district's budgets match those approved and on file in the NDDPI. The NDDPI uses the North Dakota School District Financial Accounting and Reporting Manual (NDSDFARM) to determine the activities that go under each object code. District and school personnel need to review the following chart to familiarize themselves with the activities listed in each object code. Following is an explanation of the object codes:

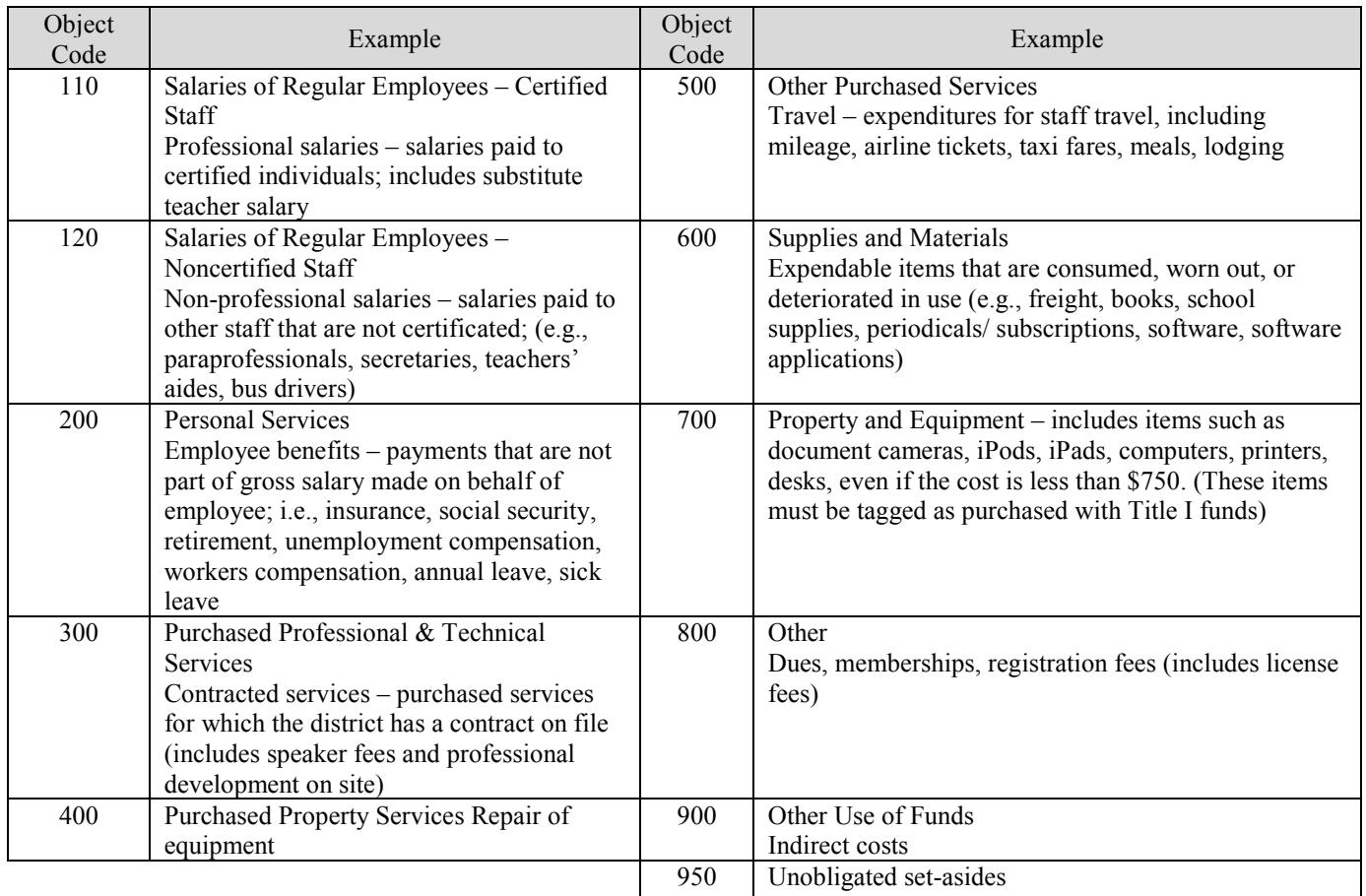

### **Tracking Federal Funds Guidance**

Every program funding source, whether state or federal, must be tracked separately. When districts submit financial reports to the NDDPI Office of School Finance, it is critical that local and federal expenditures be reported separately so the funding rolls up correctly into the appropriate categories. Under EDGAR and federal law, the NDDPI is responsible for ensuring that federal funds are expended in the categories in which they were approved. When local and federal funds are combined into one budget, the NDDPI is not able to distinguish how federal funds are spent.

The NDDPI has developed guidance outlining the appropriate codes for all programs under ESSA. Districts should reference this guidance as they prepare budgets and begin coding expenditures to specific federal programs.

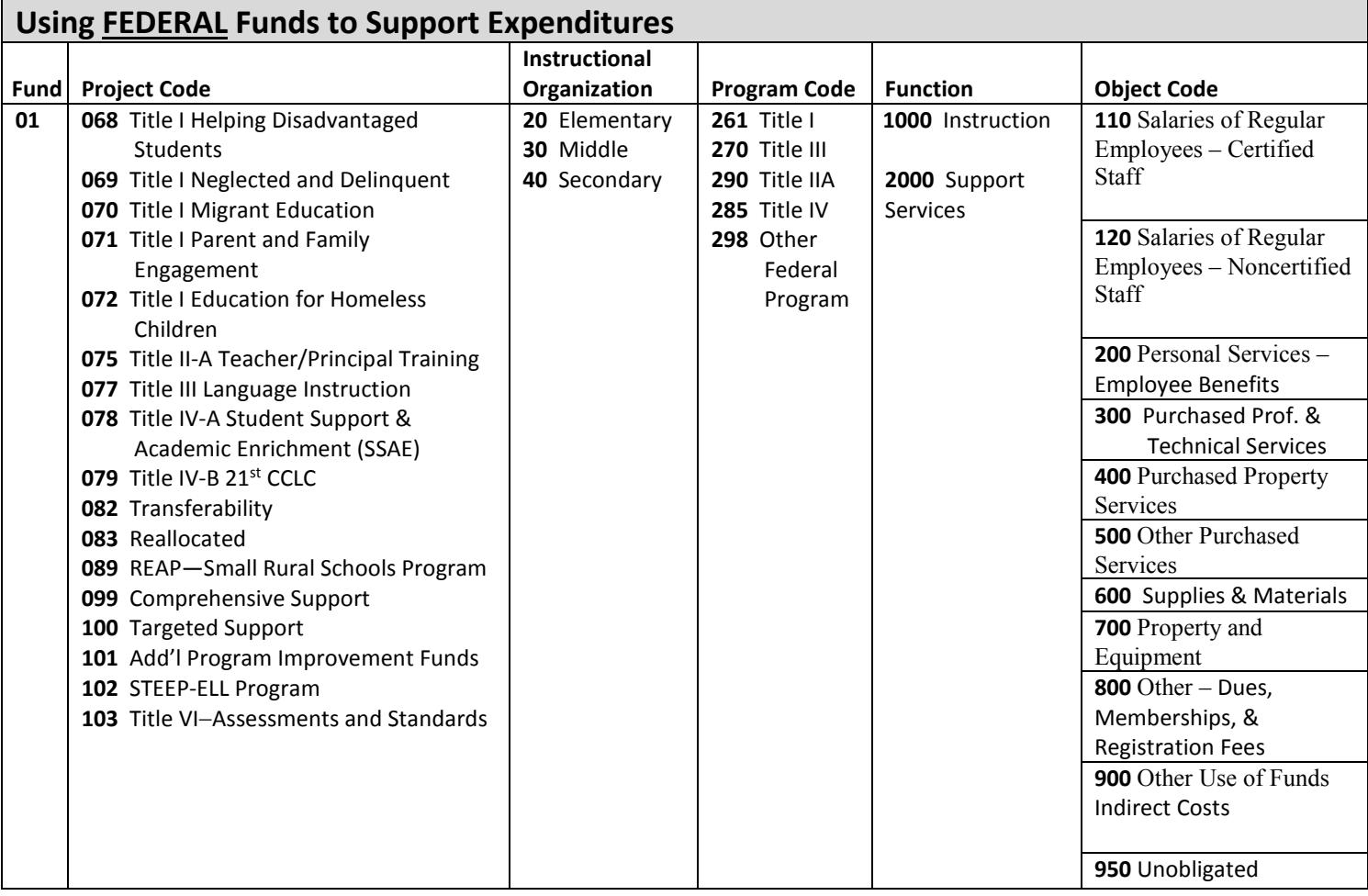

### **Coding Unobligated Funds**

Unobligated set-aside funds should be listed as object code 950 on federal Title program ledgers. Keep in mind, any federal Title program funds listed under object code 950-Unobligated set-aside cannot be expended on this line. In order to use these funds, the district must submit a budget revision and move the funds to the appropriate object code based on how the district plans to utilize the funds.

### **Coding Equipment**

All federal program expenditures that fit the definition of equipment, regardless of the purchase price, should be recorded under object code 700 - Property and Equipment.

U. S. Department of Education correspondence to the NDDPI states that ALL COMPUTERS (computers, monitors, iPads), TECHNOLOGY RELATED PURCHASES (cameras, iPods, white boards, etc.), and supplemental TITLE I

FURNITURE (filing cabinets, bookshelves) should be considered equipment so that they are tracked on an inventory to prevent loss or misplacement (object code700).

## **General Federal Title Programs Fiscal Policies**

- The dates of the reporting period of expenditures on the Request for Funds (SFN 14660) form should be the actual dates in which expenditures were incurred.
- School personnel should allow a two-week period to process all Requests for Funds, Budget Revisions (SFN 9035), and Final Financial Reports (SFN 60449). If there are problems that need to be addressed, a delay can be expected.
- The federal Title program(s) authorized representative on file, along with the business manager, must sign all federal Title financial documents.
- Indirect costs cannot be claimed for reimbursement until the end of the fiscal year. Indirect costs are only paid on actual expenditures minus any dollars spent on equipment and minus the amount of funds remaining on the unobligated line.
- It is imperative that the accounting ledgers kept at the school district's fiscal office match the approved budget on file in the NDDPI. Expenditures reported in column 2 on the Final Financial Report must match the accounting ledgers at the school district office. Expenditures listed on these reports must be entered in the appropriate object code lines.
- Business managers must take the approved budget revisions they receive from the NDDPI and change their accounting ledgers to match the approved budget. Failure to do this will result in an audit exception, which could jeopardize your federal Title reimbursement. School districts can amend federal program budgets by board approval (NDCC 57-15-31.1).
- School districts can only provide educators with a stipend during non-work times; otherwise, it is considered double-dipping. A stipend to attend after-hour functions, to work on their own time, or attend events during weekends or summertime is appropriate. Schools cannot provide a stipend if staff is already being paid for their time, for example to attend a conference during the school year on a week day.
- All federal Title funds are paid to school districts on a reimbursement basis only.
- School districts cannot claim funds in an object code without an approved budgeted amount. For example, if a school district submits a budget on the application with no funds in travel (object code 500) then decides to send a teacher to a conference, the district must submit a budget revision and obligate funds into the travel object code (500) before the travel to the conference takes place. If a budget revision is not submitted, districts jeopardize receiving reimbursement for this activity.
- All expenditures must fall within the grant award period listed on the official grant award.

### **Budget Revisions**

- The NDDPI has an online budget revision that is directly linked to the Consolidated Application for Federal Title Funding on the STARS. This process assists districts in submitting revisions more efficiently and accurately. The district's consolidated application must be approved before budget revisions can be completed.
- All federal Title programs budget revisions must be submitted electronically on STARS.
- **School districts must submit a budget revision and receive approval by NDDPI staff before the revision** is implemented by the district.
- Business managers must take the approved budget revisions they receive from the NDDPI and change the district's accounting ledgers to match the approved budget. Failure to do this will result in an audit exception, which could jeopardize federal Title funding and reimbursement. School districts can amend federal program budgets by board approval during the school year (NDCC 57-15-31.1).
- Districts that submit a budget revision on STARS must provide a description of why the revision is needed.

## **Key Reminders**

- Combining Funds: Unless a school district is co-mingling its federal Title funds as an approved schoolwide co-mingling program, the Title funds must be accounted for and tracked separately at the district level. For instance, a district's Title I funds and the Transfer funds cannot be combined together in one account on the district's accounting ledger, even if Transferring into Title I program.
- Signatures: The electronic process does not allow for signatures; however, the law still requires districts to obtain them. It is the responsibility of the district personnel to obtain and keep signature documentation on file, which will be cross-checked during the monitoring process.
- **Transfer Eligibility:** If a district Transfers funds into the Title I program, the district must first allocate all of its available Title I funds (allocation and carryover), then it can Transfer funds into the program.
- **Private Schools:** For districts that have private schools in their attendance area, there are additional forms that must be completed electronically on STARS. In addition, the private school forms require signatures.
- Full-day Kindergarten: Beginning in 2007-2008, the North Dakota Legislature appropriated funds to support full-day kindergarten programming. Therefore, districts may not use their Title I funds to extend a kindergarten program. (Exceptions may be considered in a schoolwide setting; contact the Office of Educational Equity & Support for more information.)
- Student Support: Districts using Title I funds for homeless students, neglected and delinquent students, or to supplement an EL program must complete additional information on the consolidated application.
- NWEA: Beginning in 2009-2010, the North Dakota Legislature appropriated state funding for school districts to give students the Measure of Academic Progress test in grades 2-10 (or a comparable test approved by the state superintendent). The funds for this test are included in the state aid payment. Since this testing is now a requirement of state law, federal Title funding cannot pay for the costs of this testing. The only exceptions would be using federal funds for the non-mandated grades.
- **Summer School: Each biennium, the North Dakota Legislature provides funding through the state aid** payment for summer school. Beginning in the spring of 2010, funding has been included for nonremedial science, social studies, math, and reading classes in grades 5-8.

Districts using federal funds for summer school must ensure the federal summer school program is at a separate time than the state-funded summer school program or that a federal summer school program builds on or adds to a state-funded program for Title I students.

- **PowerSchool: Section 15.1-07-33 of the North Dakota Century Code states that each school district shall** acquire PowerSchool through the Information Technology Department and use it as its principal student information system. Funds for this are incorporated into each district's state aid payment; therefore, federal funds cannot be used for this expense.
- **Title I Preschool Programming:** There continues to be an increase in the number of districts using their federal funds for preschool. If the district operates a federally-paid preschool program, it is imperative that the district review th[e Title I preschool](https://www.nd.gov/dpi/uploads/155/GuidanceonOperatingaTitleIPrekindergartenProgram.pdf) guidance.
- Student Performance Strategist: During the 2010-2011 school year, the North Dakota Legislature appropriated funding for and mandated that each district have one (1) full FTE "student performance strategist" for every 400 K-3 students. This position requires a North Dakota teaching license. The codes assigned for this position should be reported as 65-122-00097.

Since this requirement is in state law, districts cannot use federally paid staff to meet this requirement, as that would be supplanting. Small districts may need to work collaboratively with other districts or their REA to share a student performance strategist.

 State Mandated Youth Mental Health and Suicide Prevention Training: During the 2015 North Dakota Legislative session, Senate Bill (SB) 2048 passed requiring each school district provide a minimum of 8 hours of professional development on youth mental health to elementary, middle, and high school

teachers and administrators. In addition, suicide prevention is now required within SB 2209. Since this training is now a requirement of state law, federal Title funding cannot pay for the costs of this training.

## <span id="page-37-0"></span>**QUESTIONS**

Please reach out to the appropriate program contacts for technical assistance.

## **Federal Title Programs Contacts for Consolidated Application**

Several offices with in the Division of Student Support & Innovation oversee the Federal Title Programs and the Consolidated Application process. To streamline technical assistance, the chart below outlines department staff and their expertise for each federal program.

Although the review of a district's consolidated application is a shared staff responsibility, districts will still receive one consolidated approval from the department. If you would like additional support, please reach out to one of the program contacts for technical assistance.

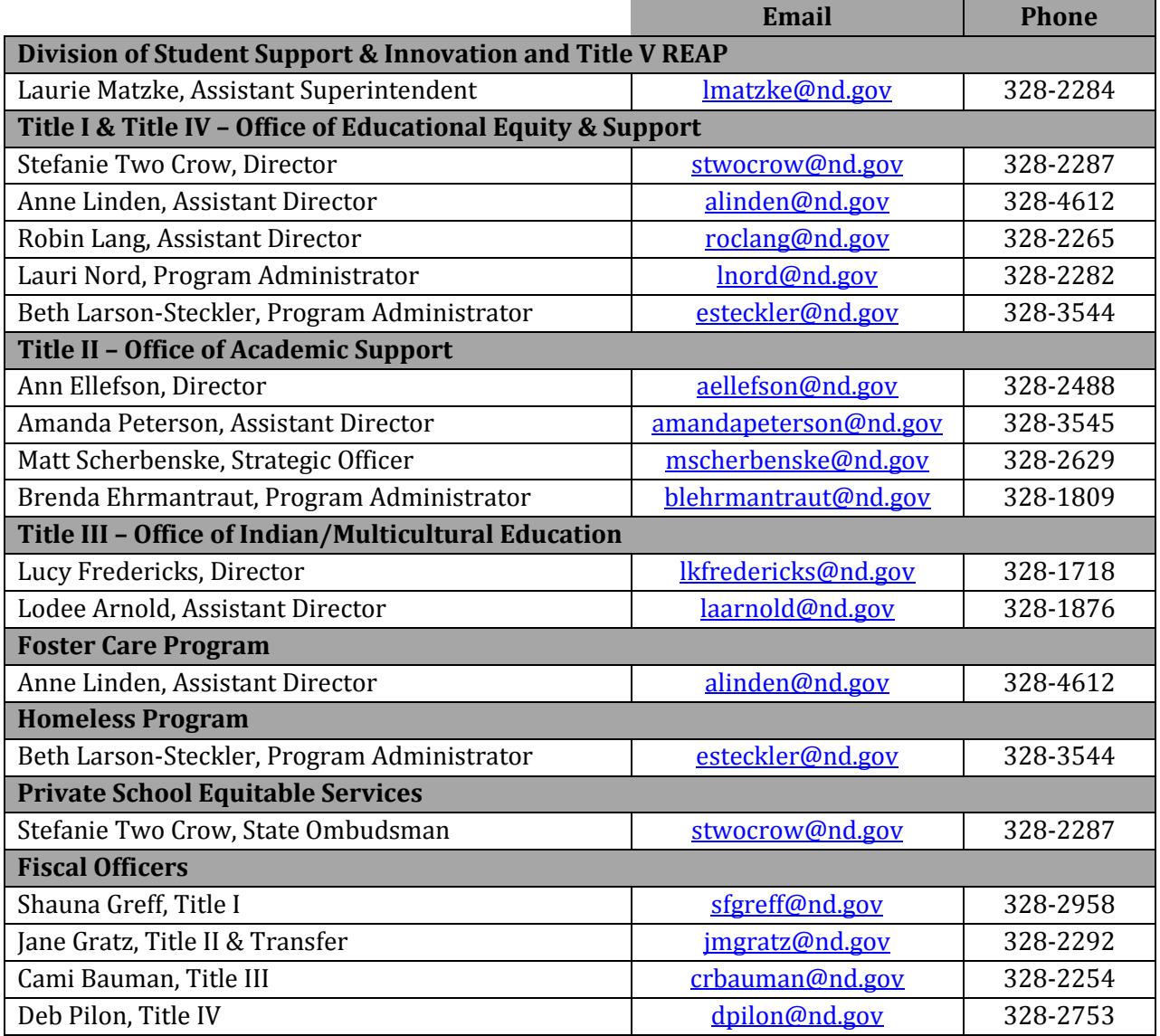